# **ChEMBL**

**Accessing big molecular data via the web interface and API**

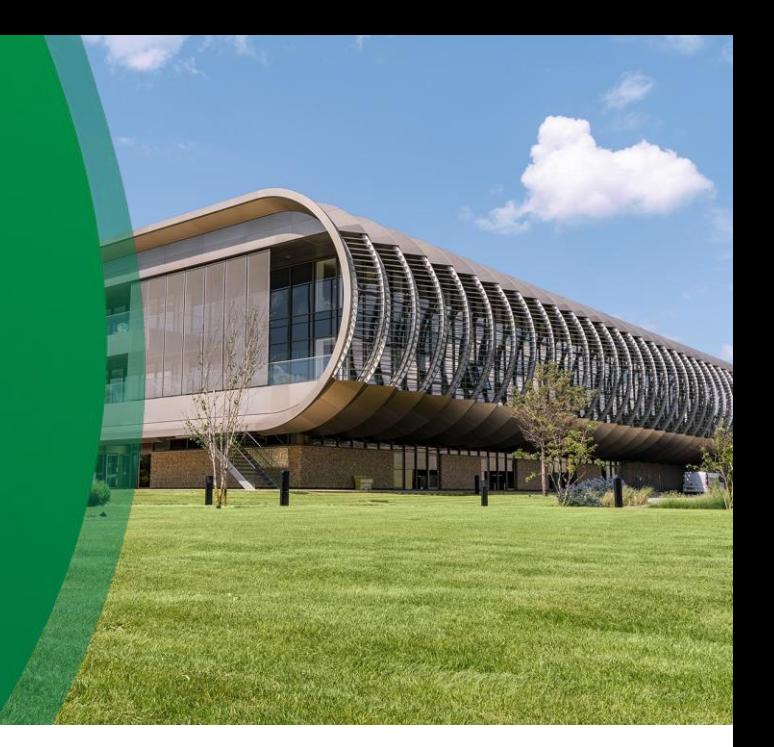

**ChEMBL Scientific Data Engineer Data Mining Scientist**

jblackshaw@ebi.ac.uk adasme@ebi.ac.uk

### **James Blackshaw & Melissa Adasme**

chembl-help@ebi.ac.uk https://www.ebi.ac.uk/chembl/

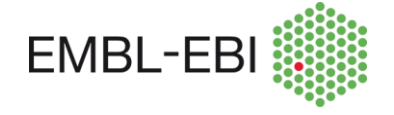

*Hybrid workshop on in silico Drug design, Jan 30, 2022*

## **Training structure**

#### **General introduction into ChEMBL (James Blackshaw)** – *25 min*

- What is ChEMBL and how is it structured?
- What data does ChEMBL contain?
- How are data extracted from scientific articles?
- How are the data in ChEMBL curated?
- How are drug data curated and annotated in ChEMBL?
- How can you use the ChEMBL GUI?

#### **ChEMBL live tutorial (Melissa Adasme)** – *25 min*

**Q&A – 10 min**

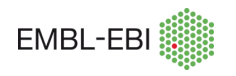

## **What is included in ChEMBL?**

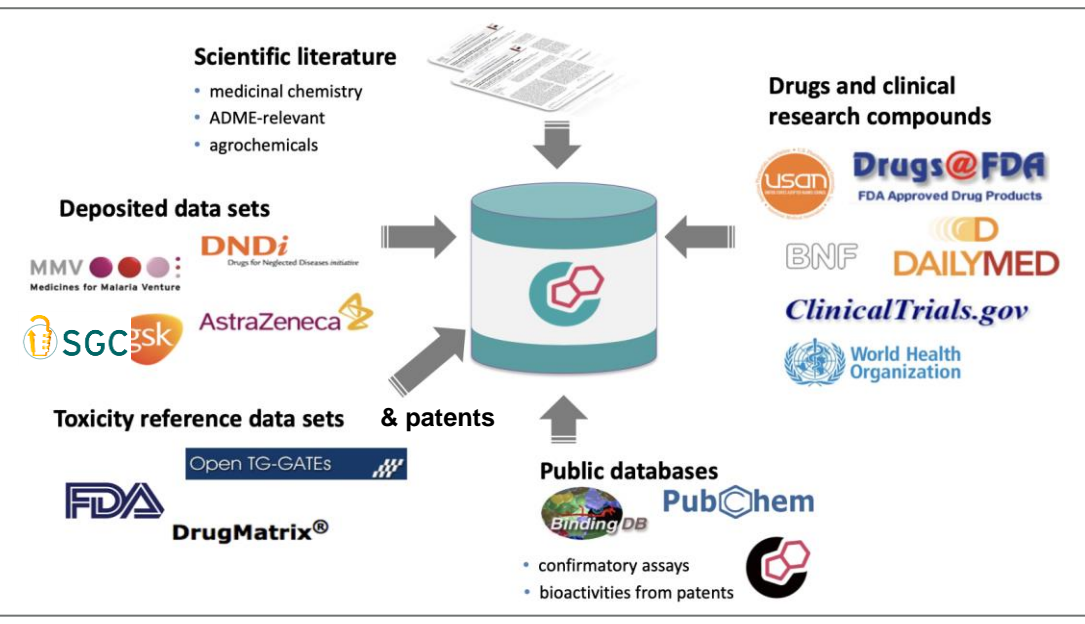

- "Open access data for drug discovery".
- Manually curated, high quality, FAIR.
- The core of the database is the primary MedChem literature & donated data sets.
- ChEMBL covers > 40 years of research (starting 1980).

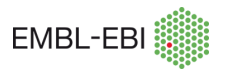

## **Distribution of sources**

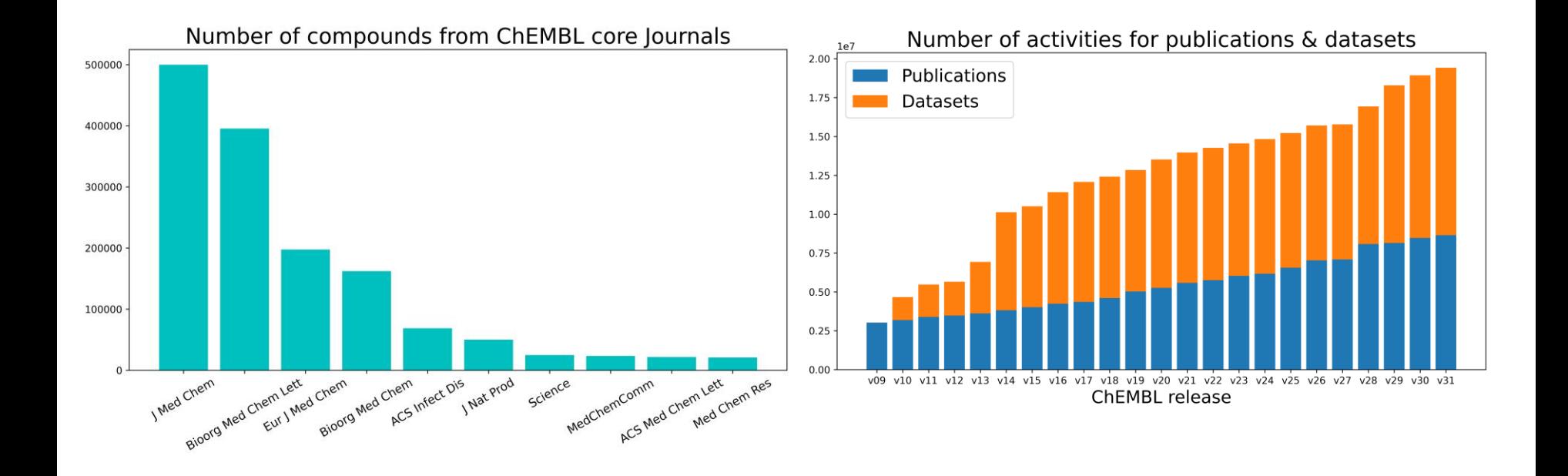

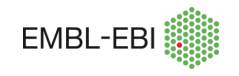

## **ChEMBL 32 Summary (Releasing in mid Feb)**

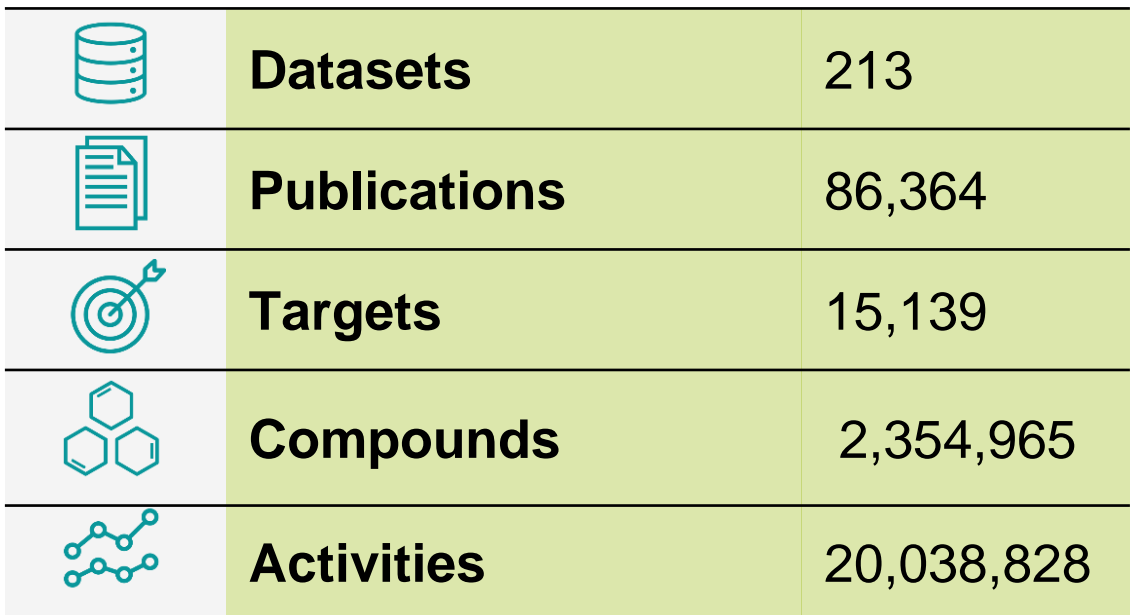

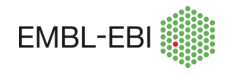

## **Data statistics**

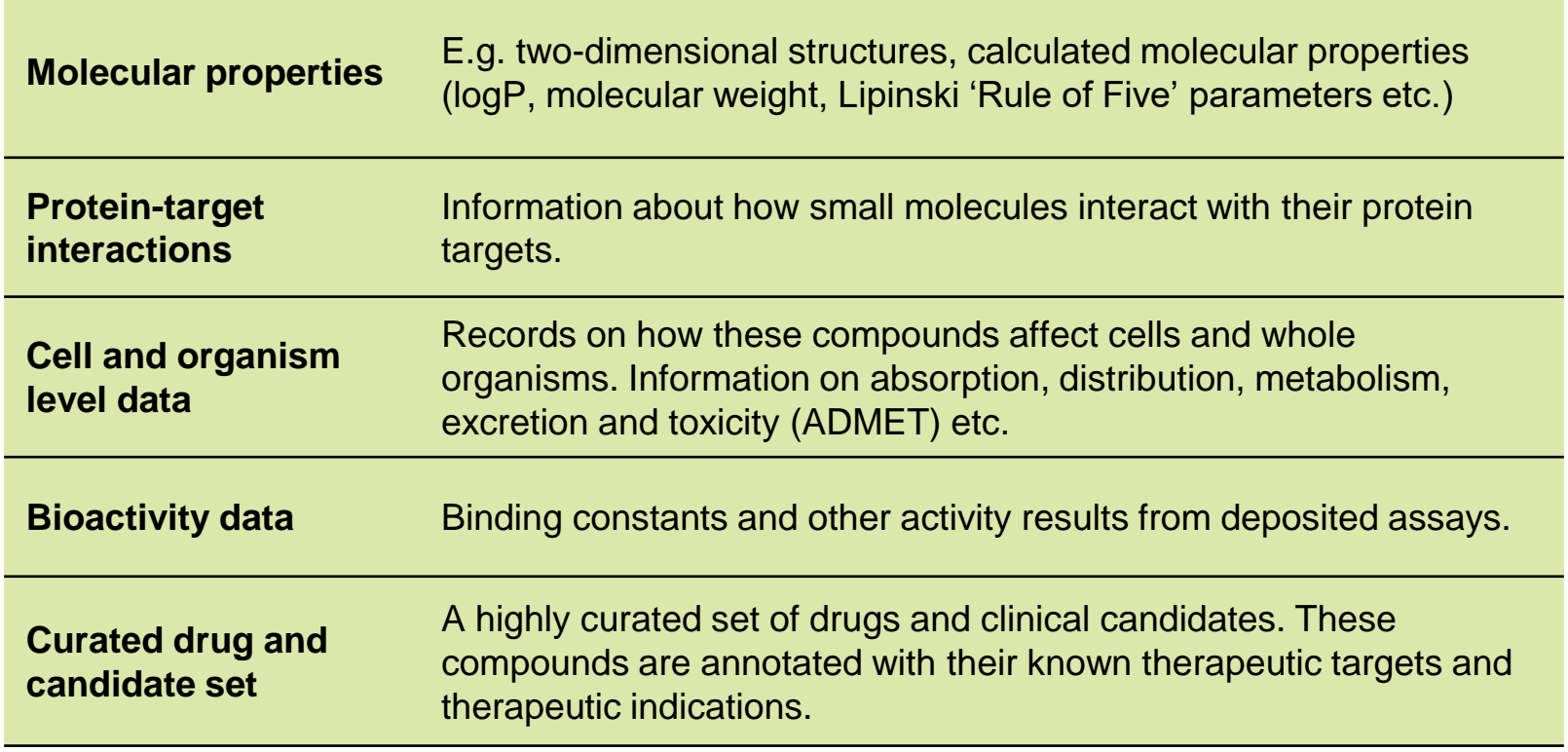

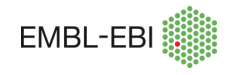

# **ChEMBL entities** [www.ebi.ac.uk/chembl](http://www.ebi.ac.uk/chembl)

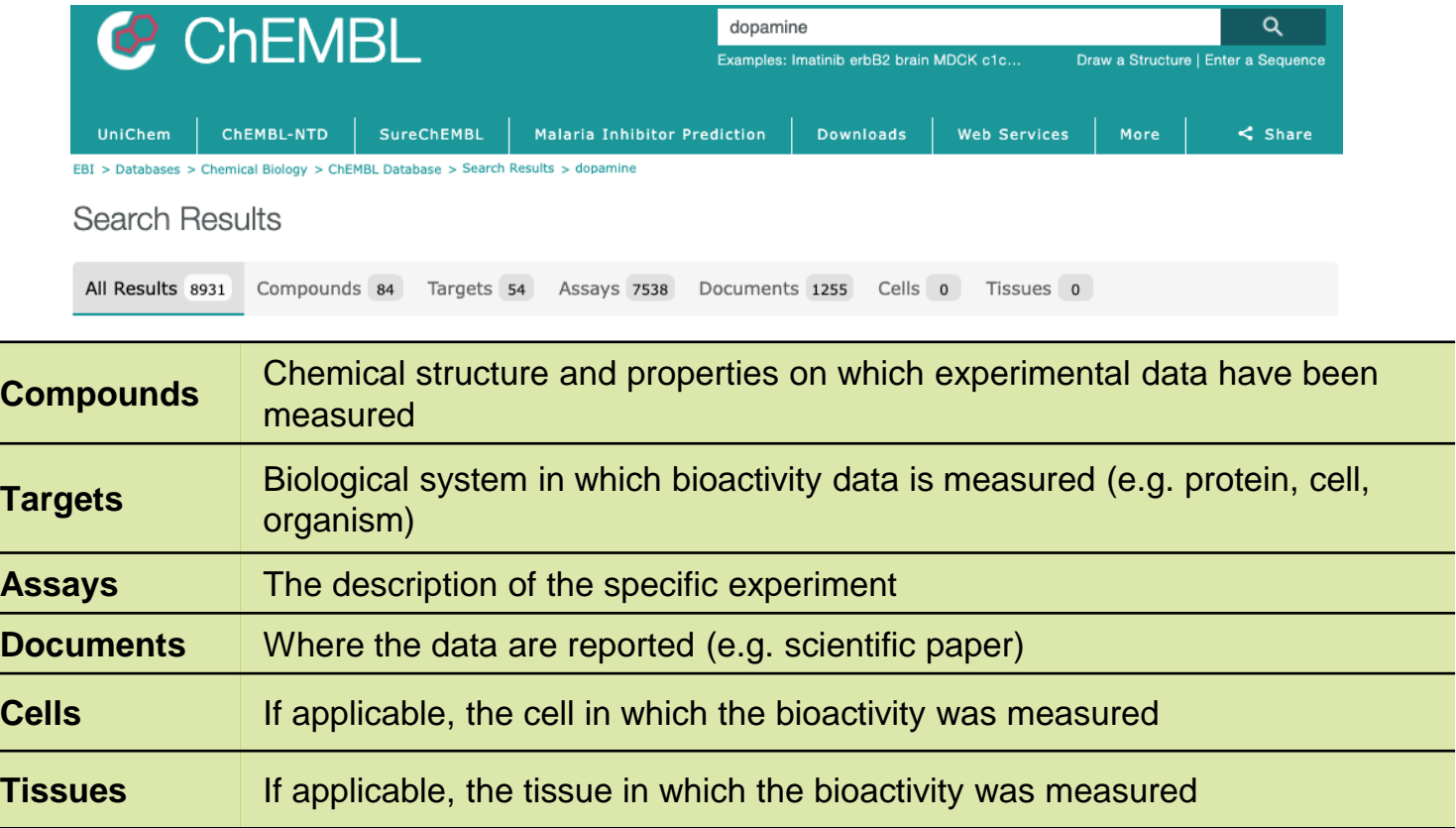

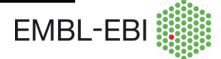

## **Literature data extraction**

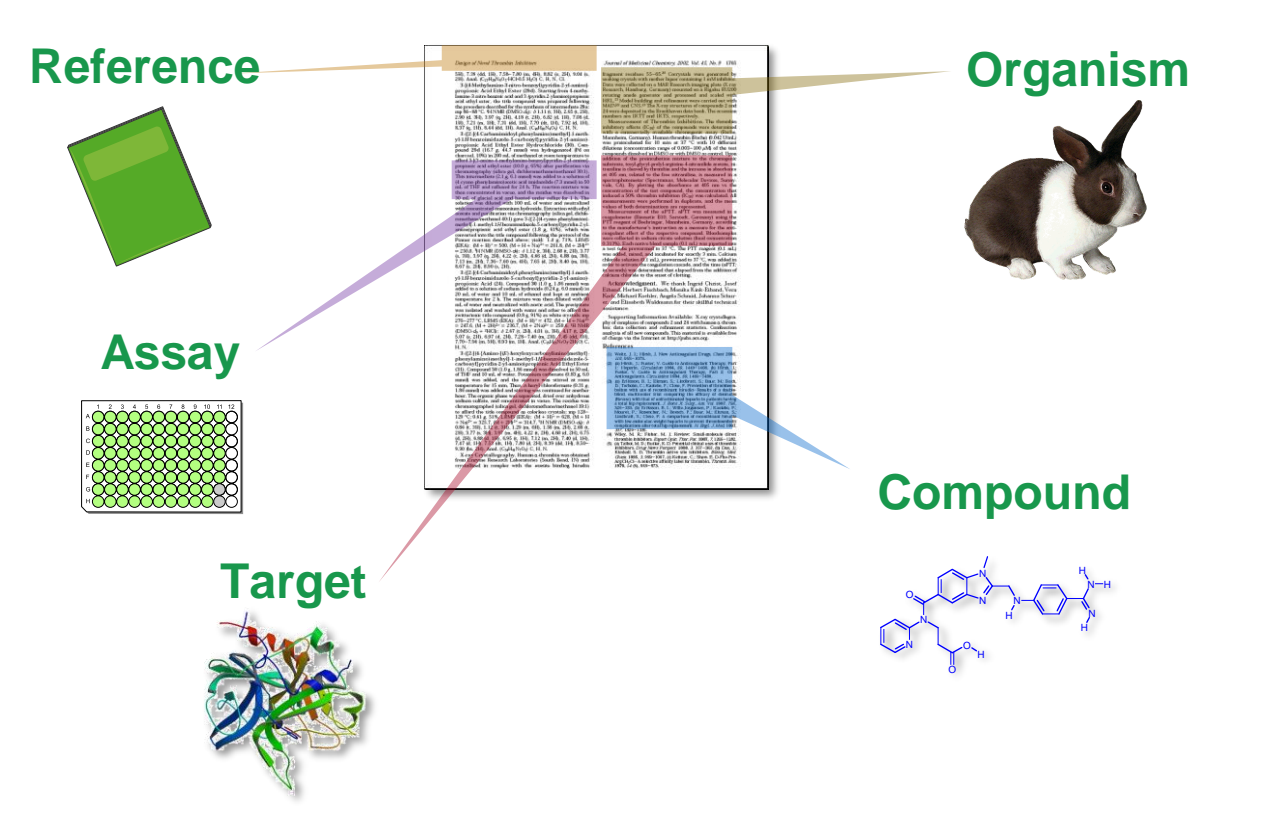

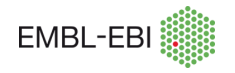

## **Literature data extraction**

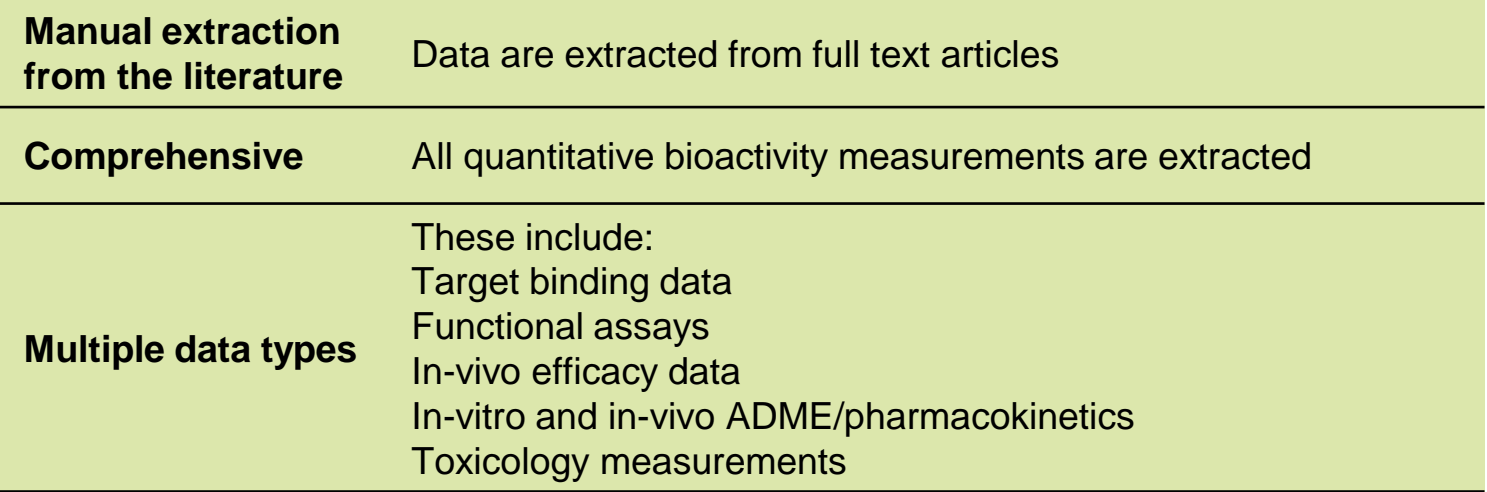

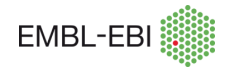

# **Chemistry curation**

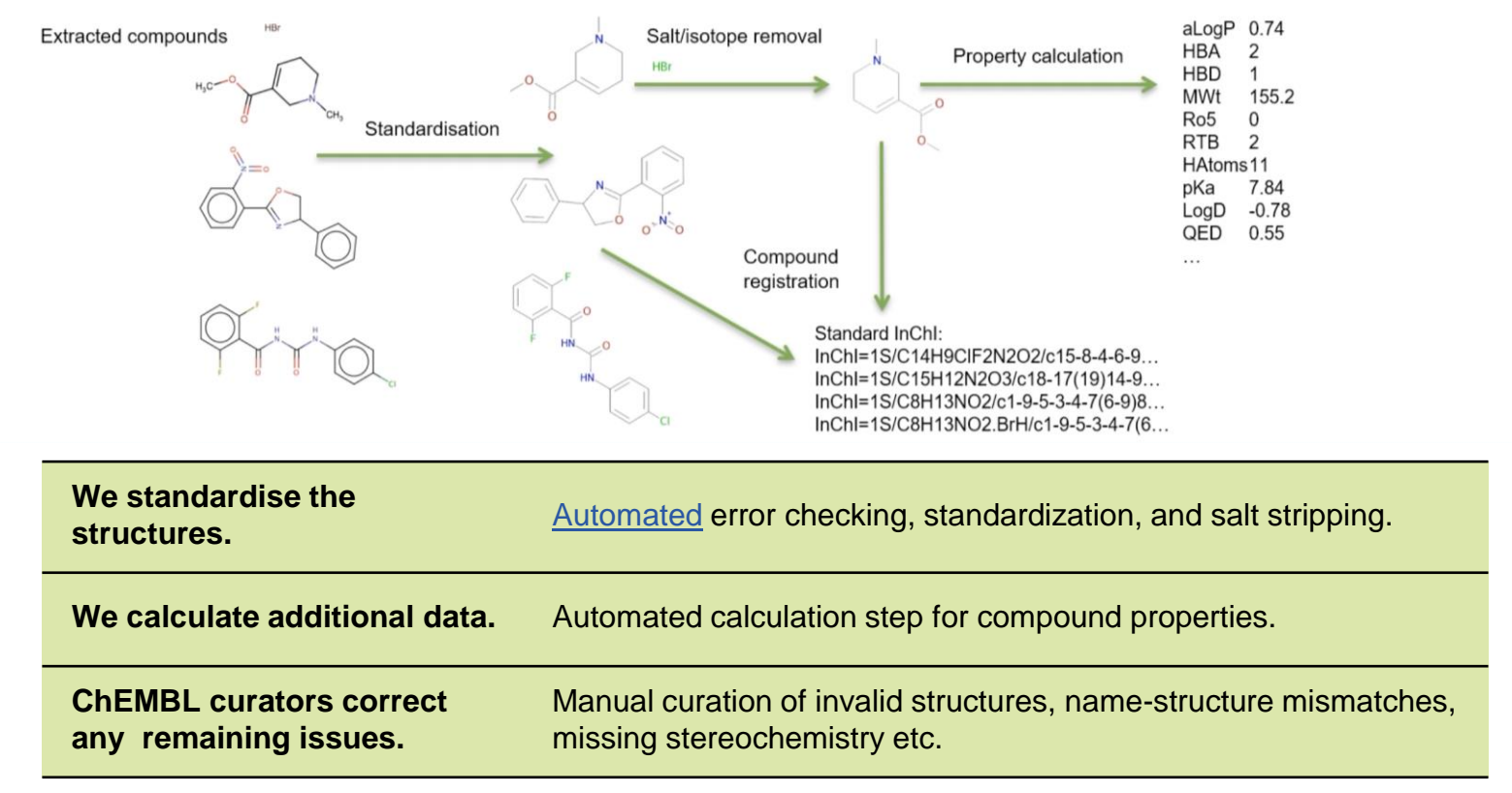

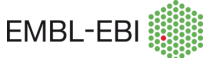

# **Activity curation**

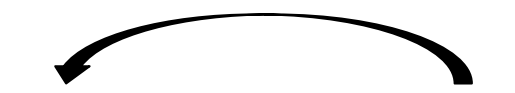

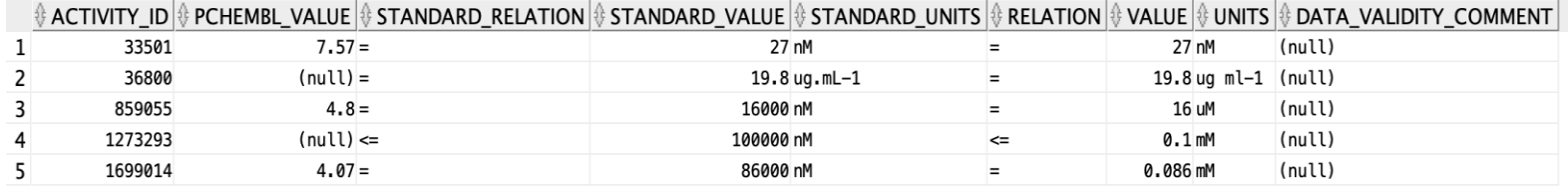

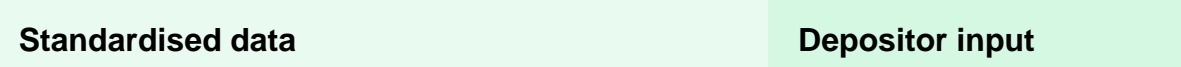

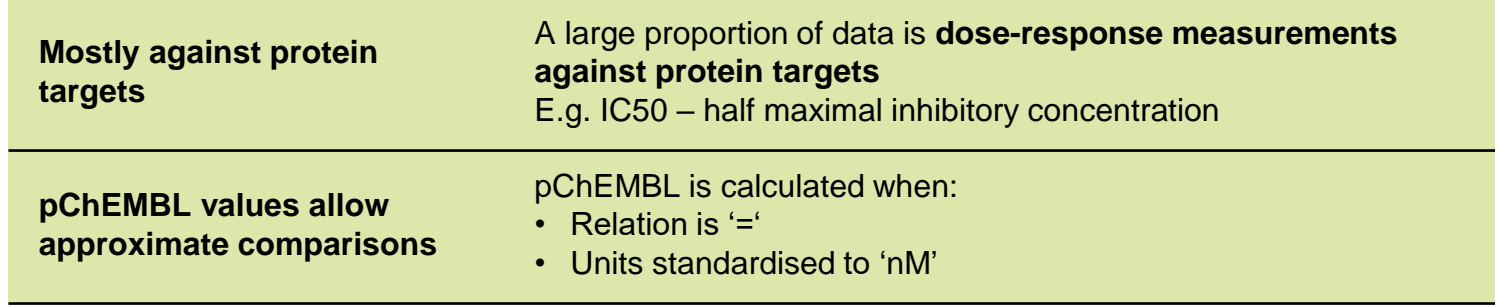

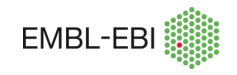

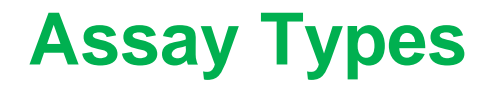

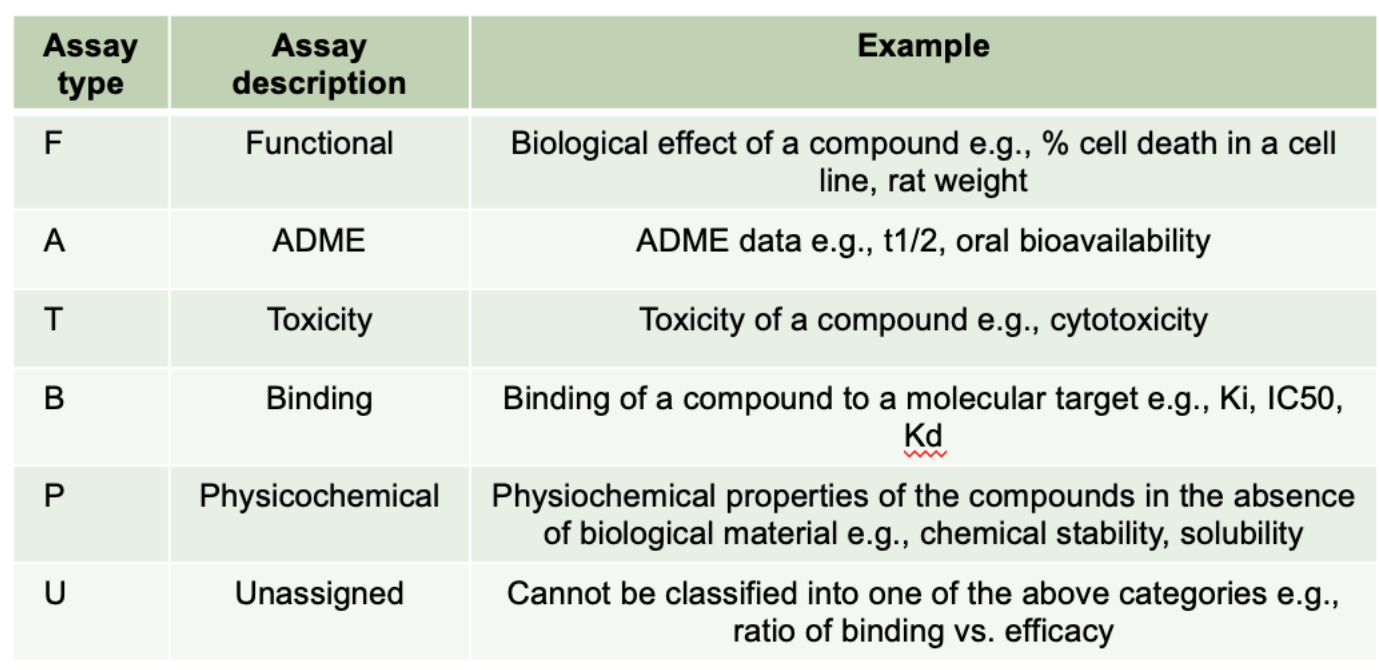

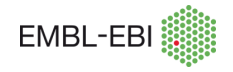

# **Bioassay curation**

- Standardise activity types
- Antilog values
- Standardise values/units
- Flag potentially incorrect data
- Calculate pChEMBL values
- Flag potential duplicates

e.g., IC-50, mean IC50, IC(50)  $\rightarrow$  IC50

e.g.,  $pKi \rightarrow Ki$ ,  $-log$  IC50  $-$ > IC50

e.g.,  $uM$ , 10'-6 mol/L,  $pmol/mL \rightarrow nM$ 

e.g., out of range, non-standard units

 $-log_{10}$  (molar IC50, XC50, EC50, AC50, Ki, Kd or Potency)

- e.g., same compound, target, type & value
- Manual curation to fix erroneous data  $\bullet$

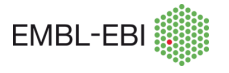

## **Bioassay curation**

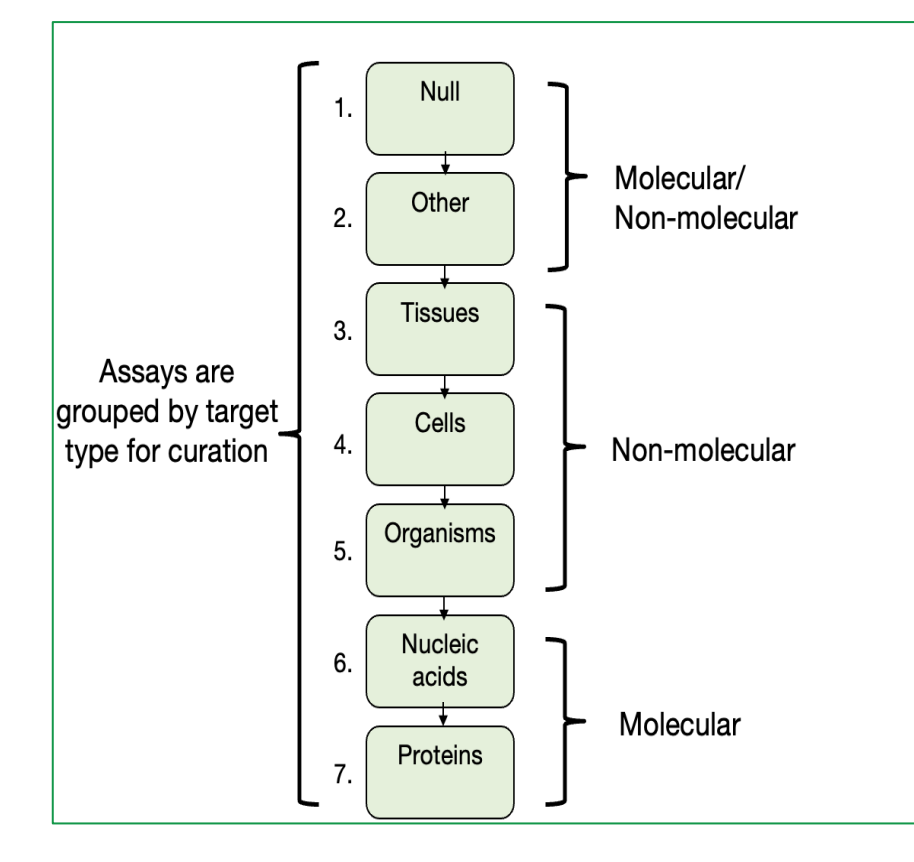

#### Example assays:

1. Assays lacking biological material (e.g. antioxidant assays, metal-chelating)

2. Assays with biological materials (not covered below) (e.g. small molecules, antiglycation assays)

3. Tissue-based assays (e.g. vasorelaxant activity in trachea, metabolism in liver microsomes)

4. Cell-based assays (e.g. cytotoxicity, efficacy in xenograft systems)

5. Organism-based assays (e.g. inhibition of pathogens, survival of rat)

6. Nucleic acid-based assays (e.g. alkylating activity, G-quadruplex binding)

#### 7. Protein-based assays

(e.g. binding a recombinant protein, inhibition of variant proteins in cell lines)

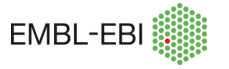

# **Bioassay curation**

#### **Curation Method**

- **Target types** and **assay types** are both extracted from assay description
- Correct and standardize names for tissues, cell lines etc by using controlled vocabularies (e.g. UBERON, Cellosaurus)
- Assay formats are mapped to BAO ontology

#### **Common curation tasks for the Assay type:**

- 1. Curation of assay type 'U'
- 2. Re-mapping of toxicity assays from 'A' to 'T'
- 3. Re-mapping of GPCR assays measuring secondary messengers from 'B' to 'F'

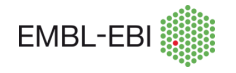

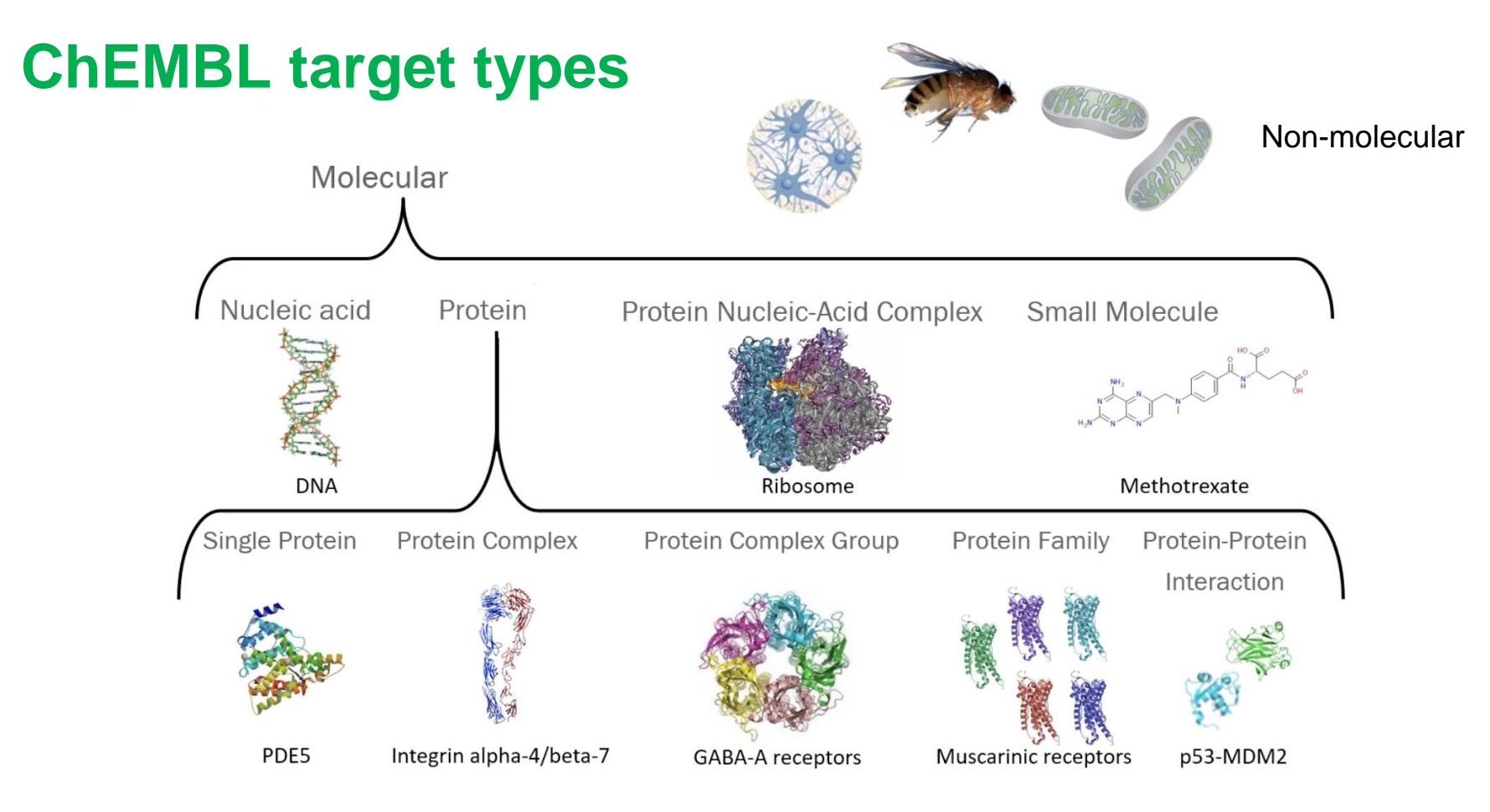

ChEMBL 31: ~8M bioactivities on protein targets; ~12M bioactivities on non-protein targets

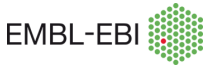

## **Drugs and clinical candidates**

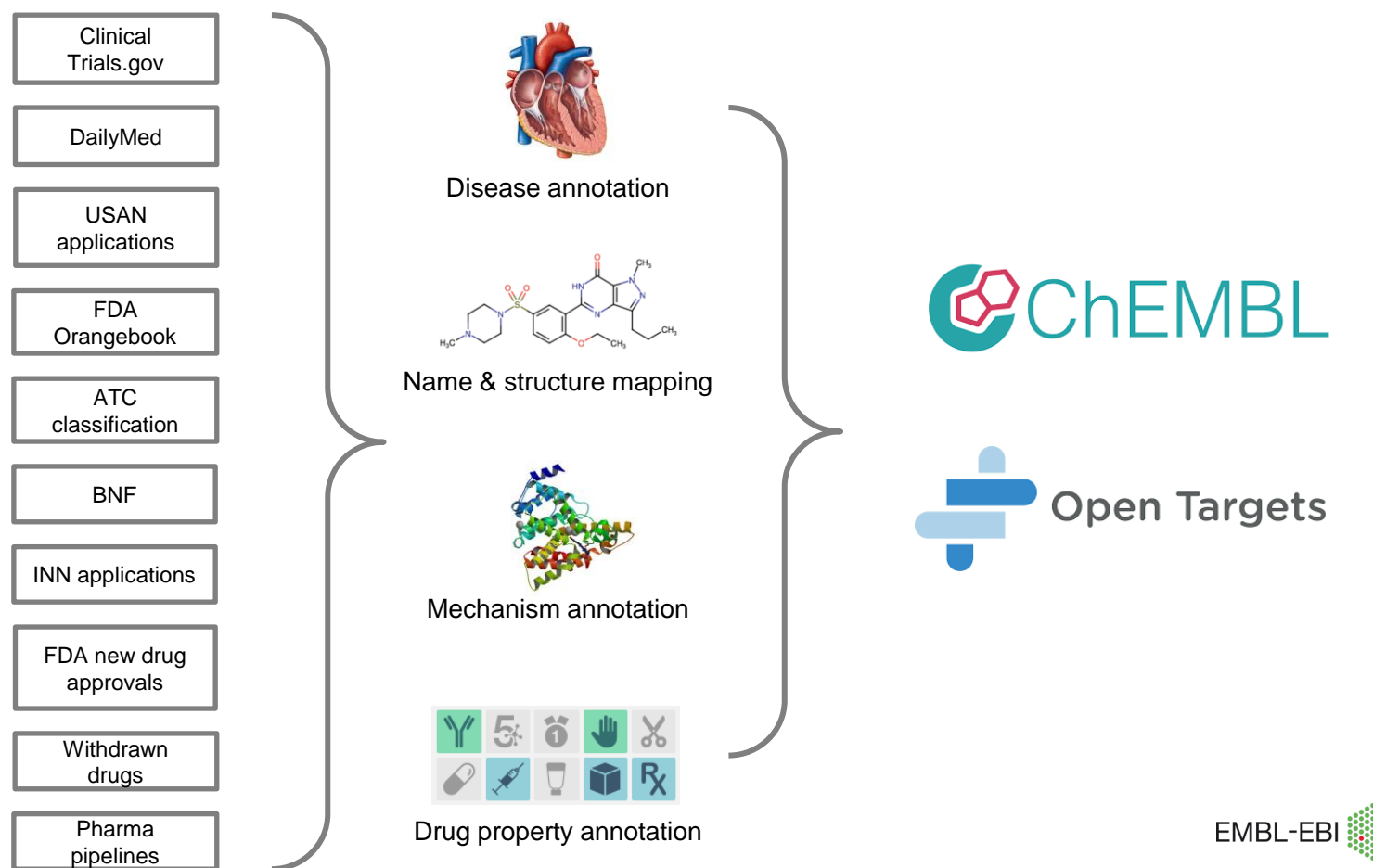

## **Drug properties**

*Molecule-based* **properties are assigned to all clinical-stage compounds (green icons)**

- Molecule type (small molecule, antibody, protein, oligonucleotide, oligosaccharide etc.
- Rule-of-five compliant
- First in class
- Chiral/racemic/achiral
- Prodrug

*Product-based* **properties are assigned to approved drugs (blue icons)**

- Oral/parenteral/topical administration
- Black box warning/withdrawn
- Availability type (prescription only, over the counter, discontinued, withdrawn)

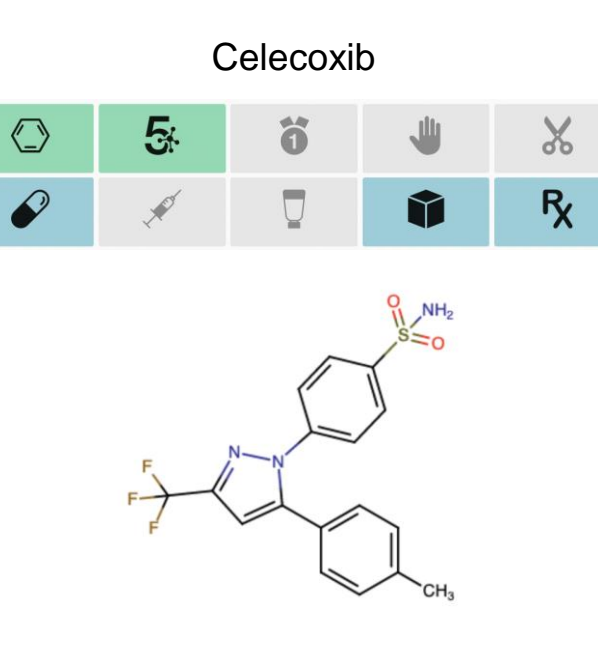

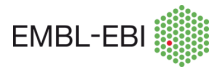

## **UniChem generates ChEMBL linkouts**

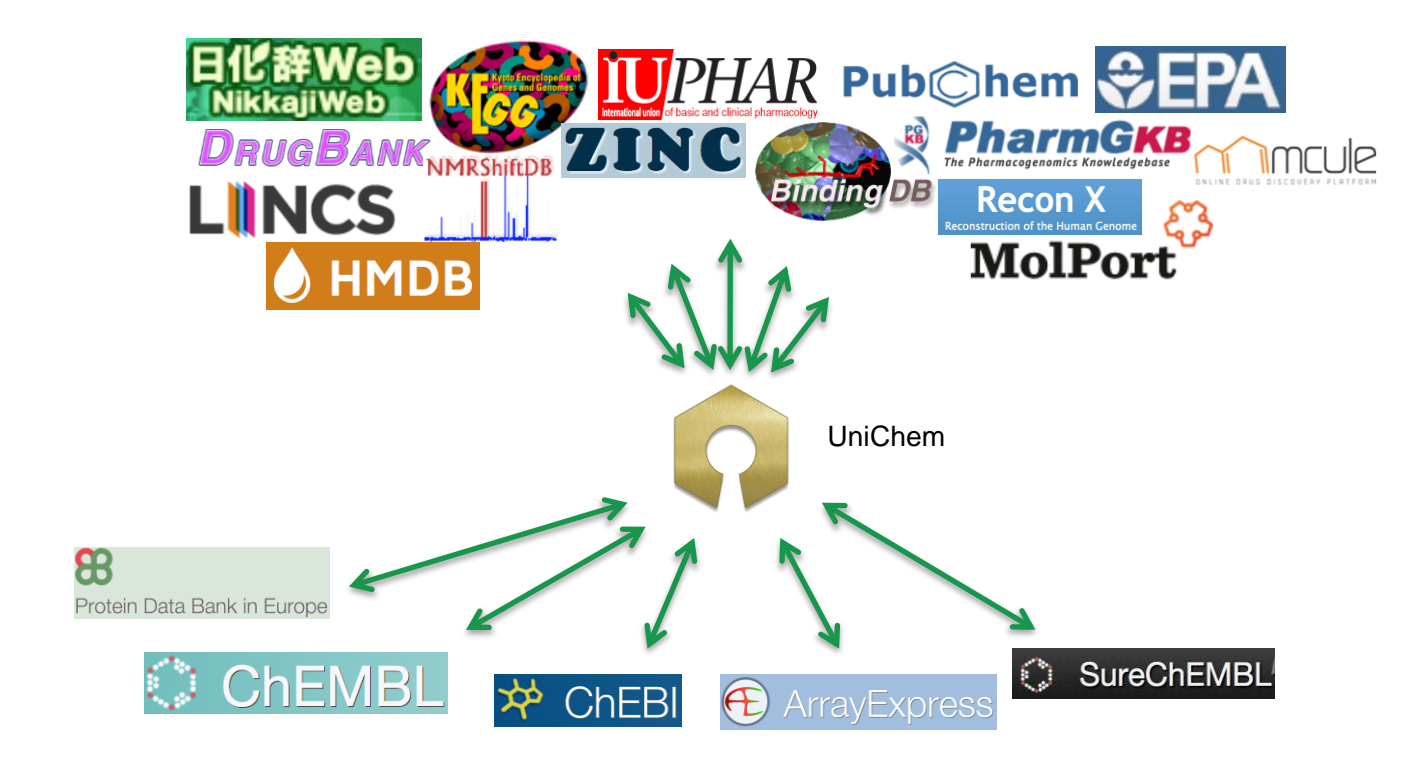

• UniChem maps database identifiers and structures for 170 million compounds from 40 different source databases

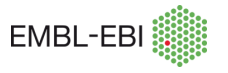

## **Cross-references from UniChem**

Results rendered in ChEMBL interface

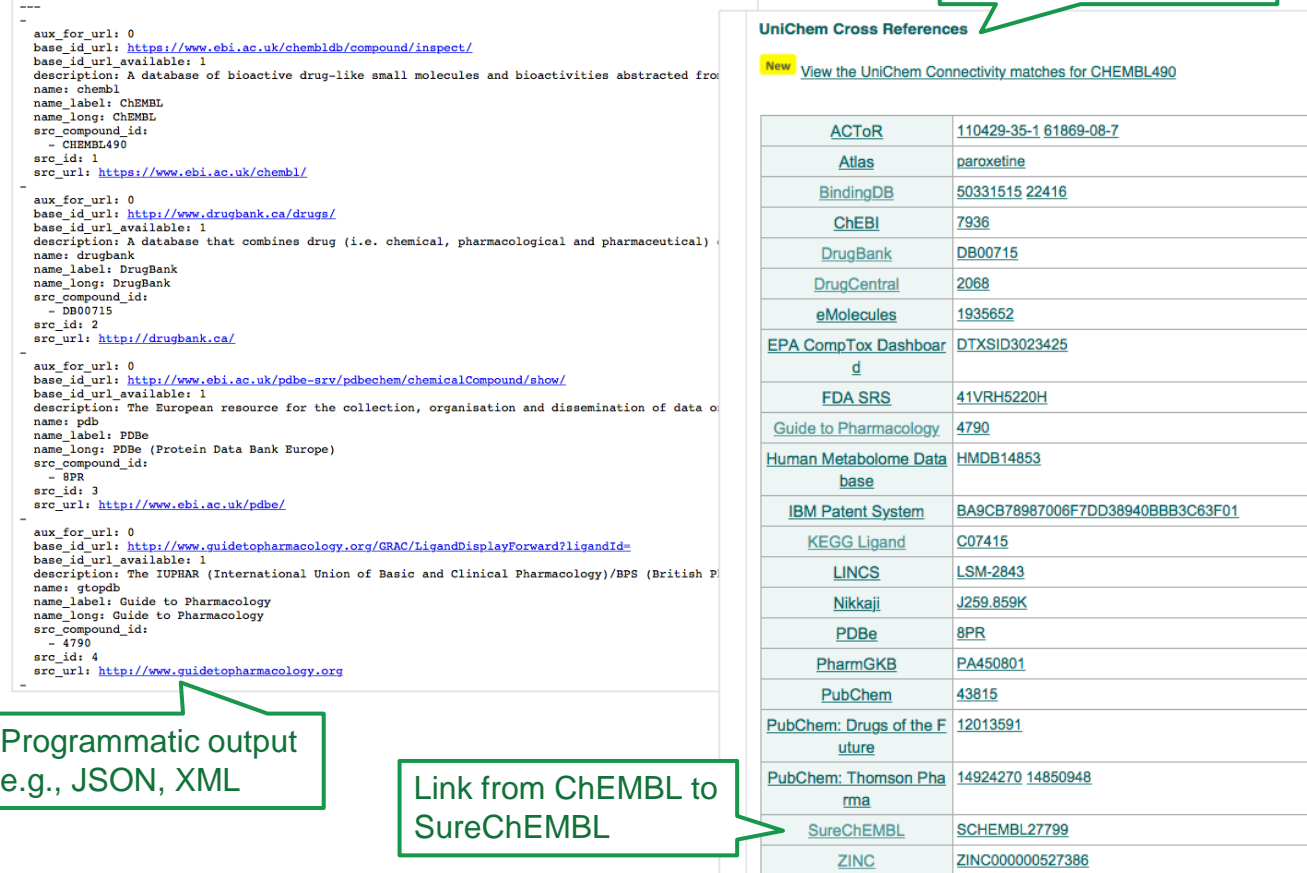

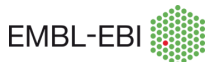

## **Access to ChEMBL data**

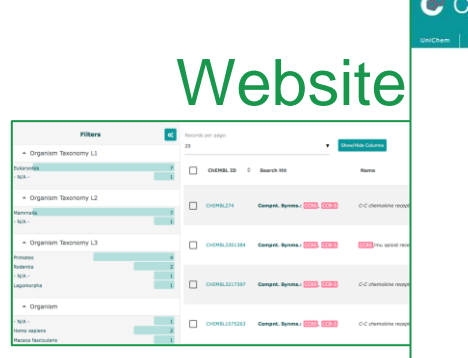

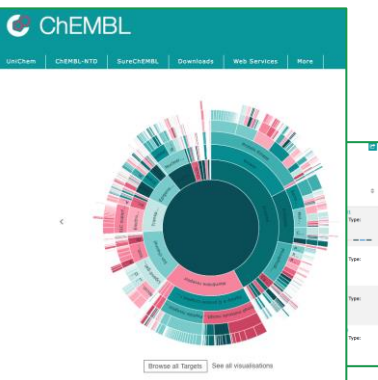

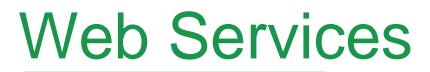

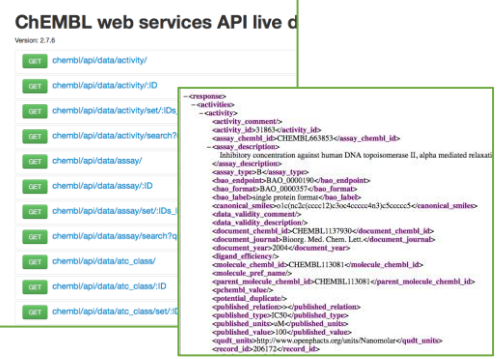

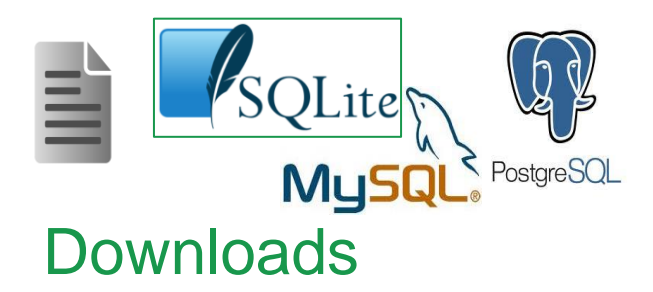

www.ebi.ac.uk/chembl/

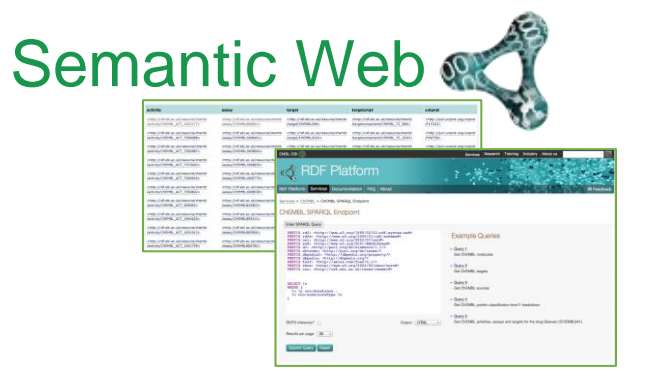

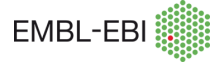

## **How should I access ChEMBL?**

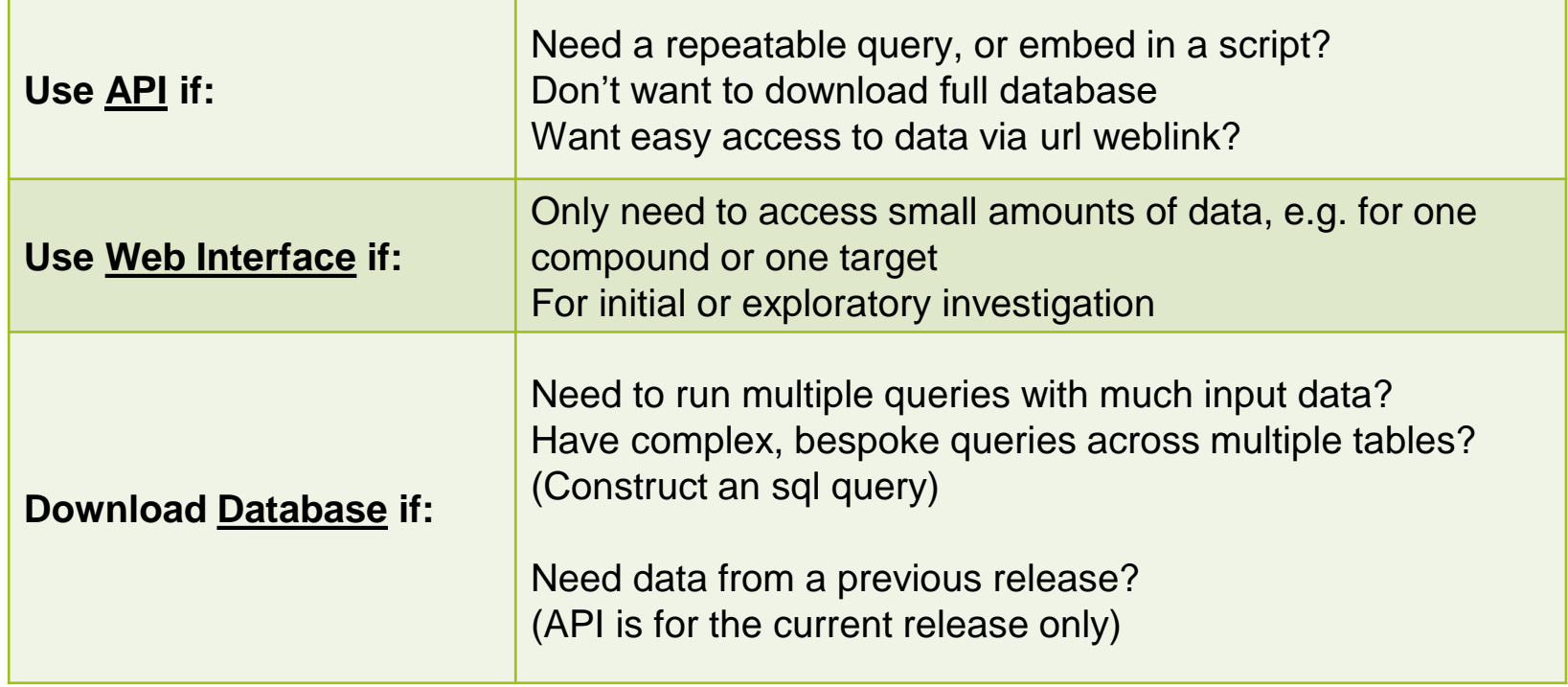

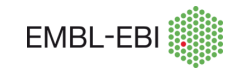

## **Web Interface Structure**

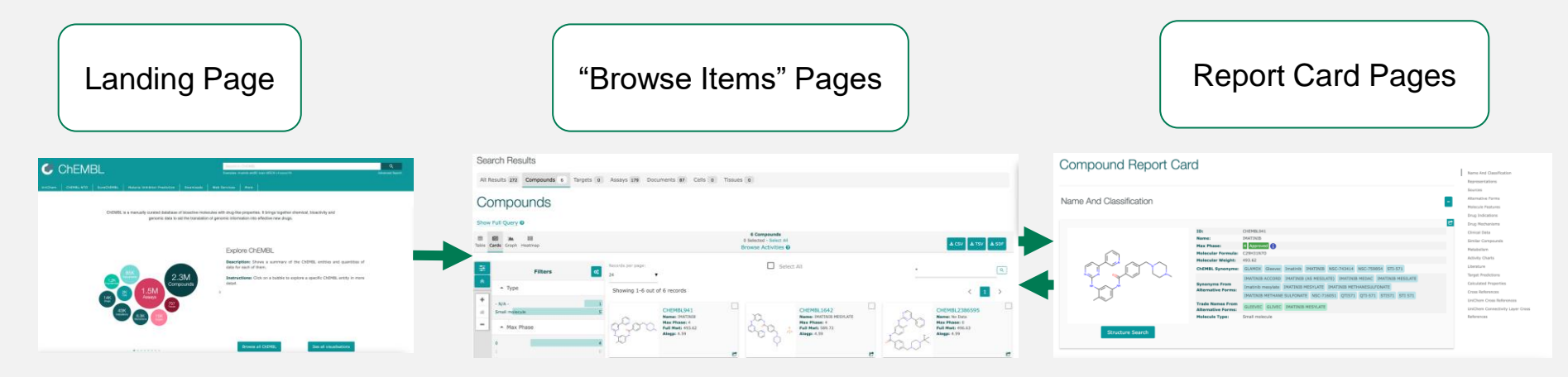

Search by:

- Free Text.
- Chemical Structure.
- Identifiers.
- BLAST.

Explore all items in compounds, assays, etc.

- Explore datasets.
- See data distribution.
- Apply filters.
- See relationships among entities.
- See the details of one item.
- Start a structure search from the item (compounds).
- See the relationship with other entities.

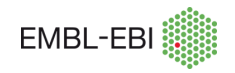

## **Free Text Search**

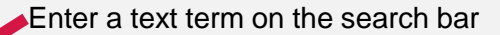

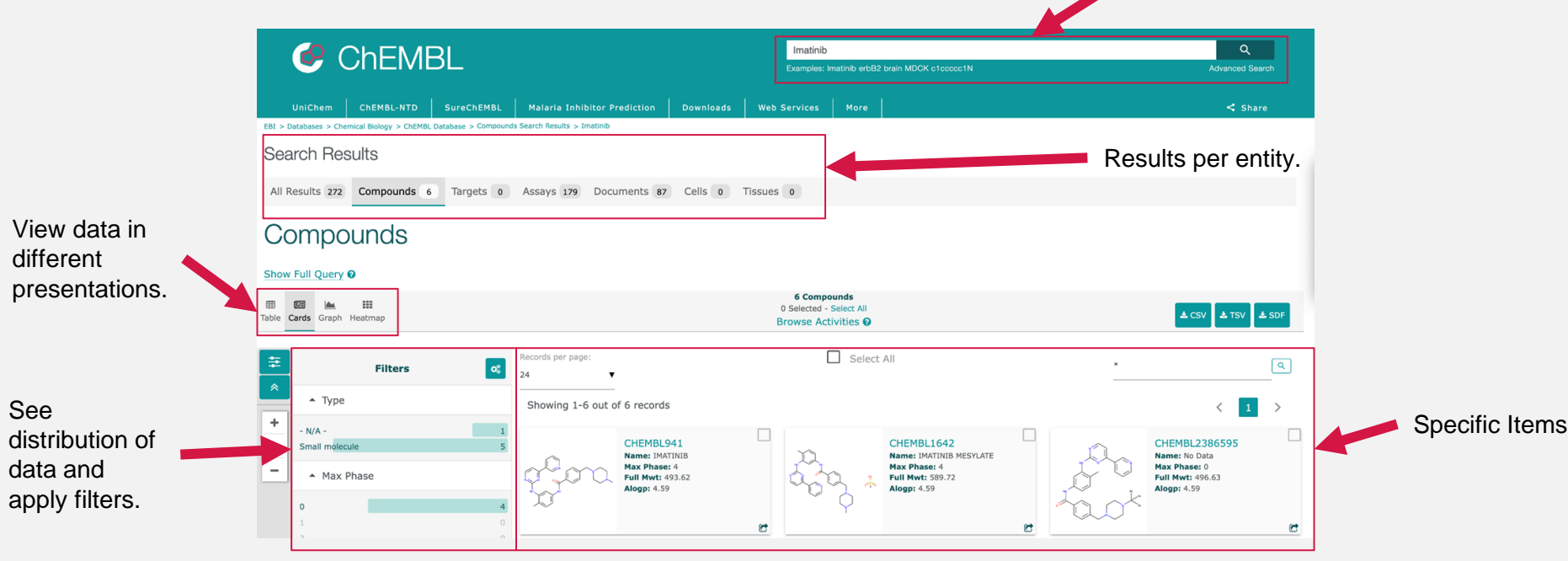

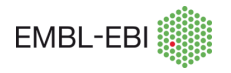

## **Structure Search**

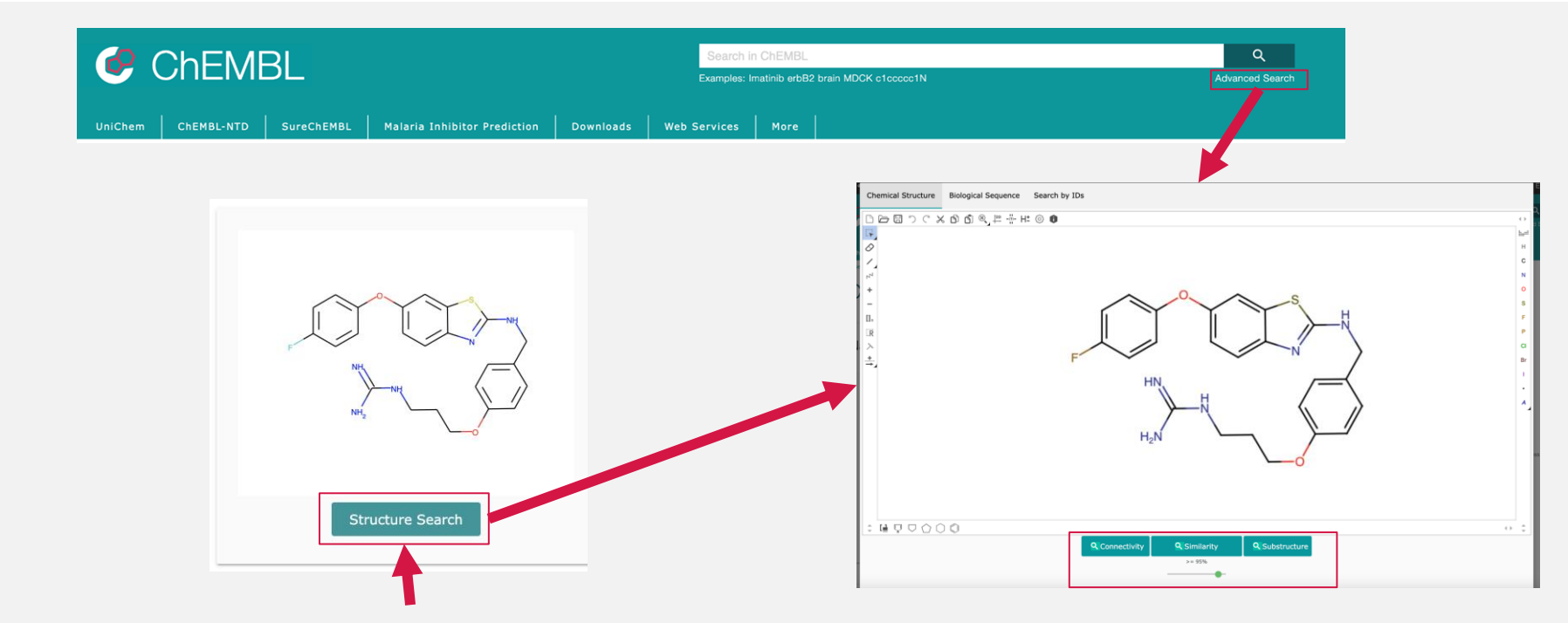

[https://www.ebi.ac.uk/chembl/compound\\_report\\_card/CHEMBL4301448/](https://www.ebi.ac.uk/chembl/compound_report_card/CHEMBL4301448/)

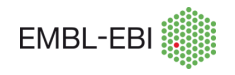

## **Structure Search - Result**

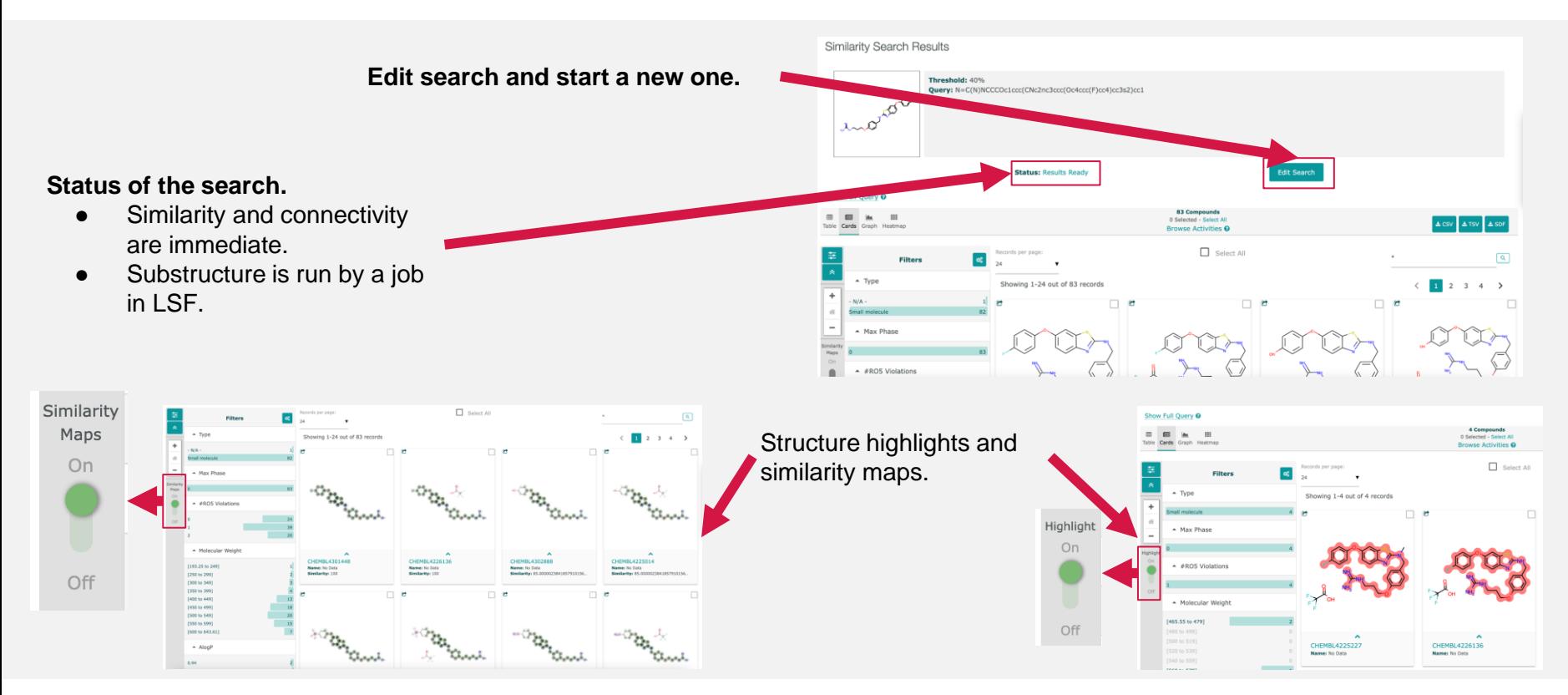

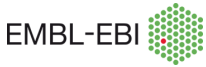

## **Search by IDs**

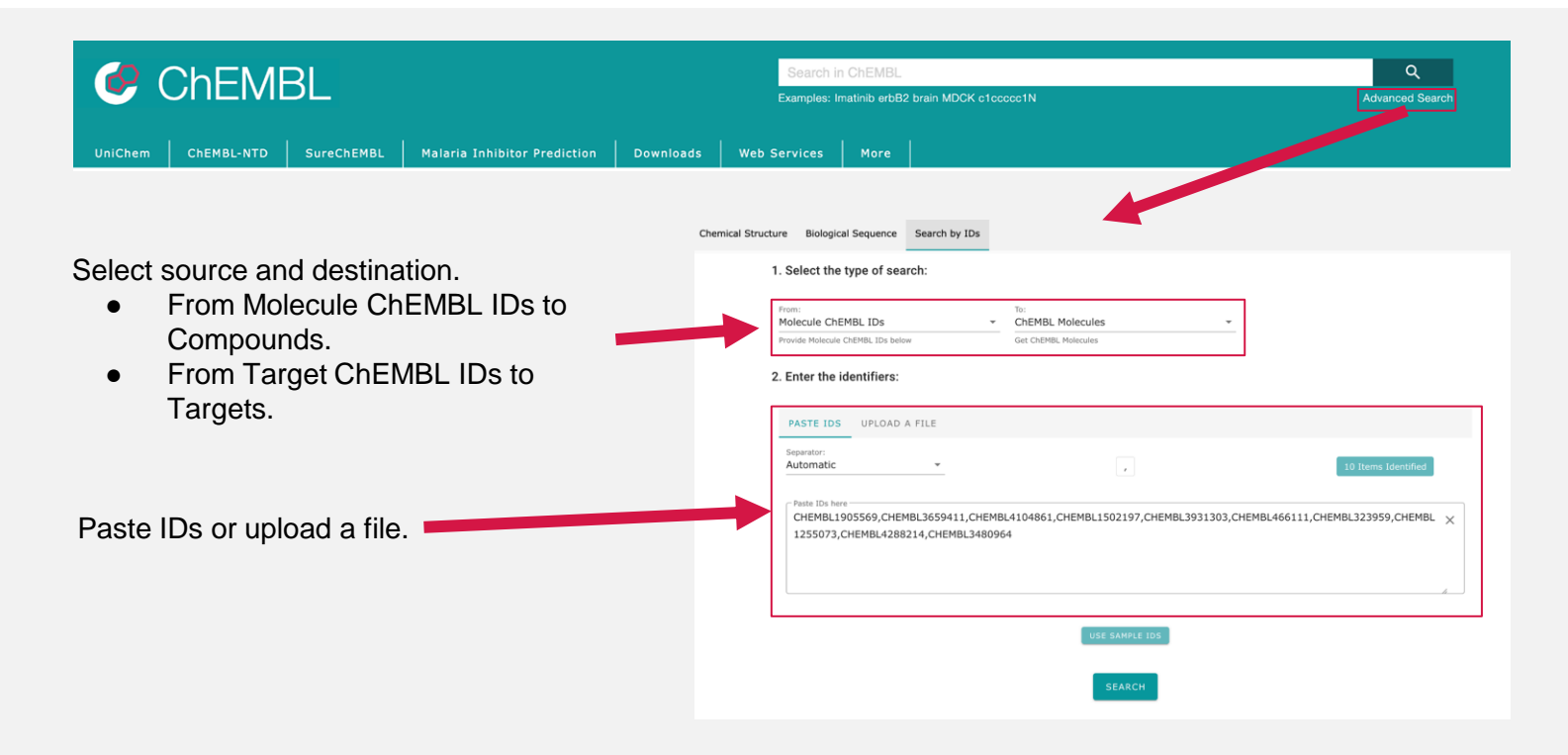

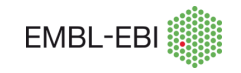

## **Search by IDs**

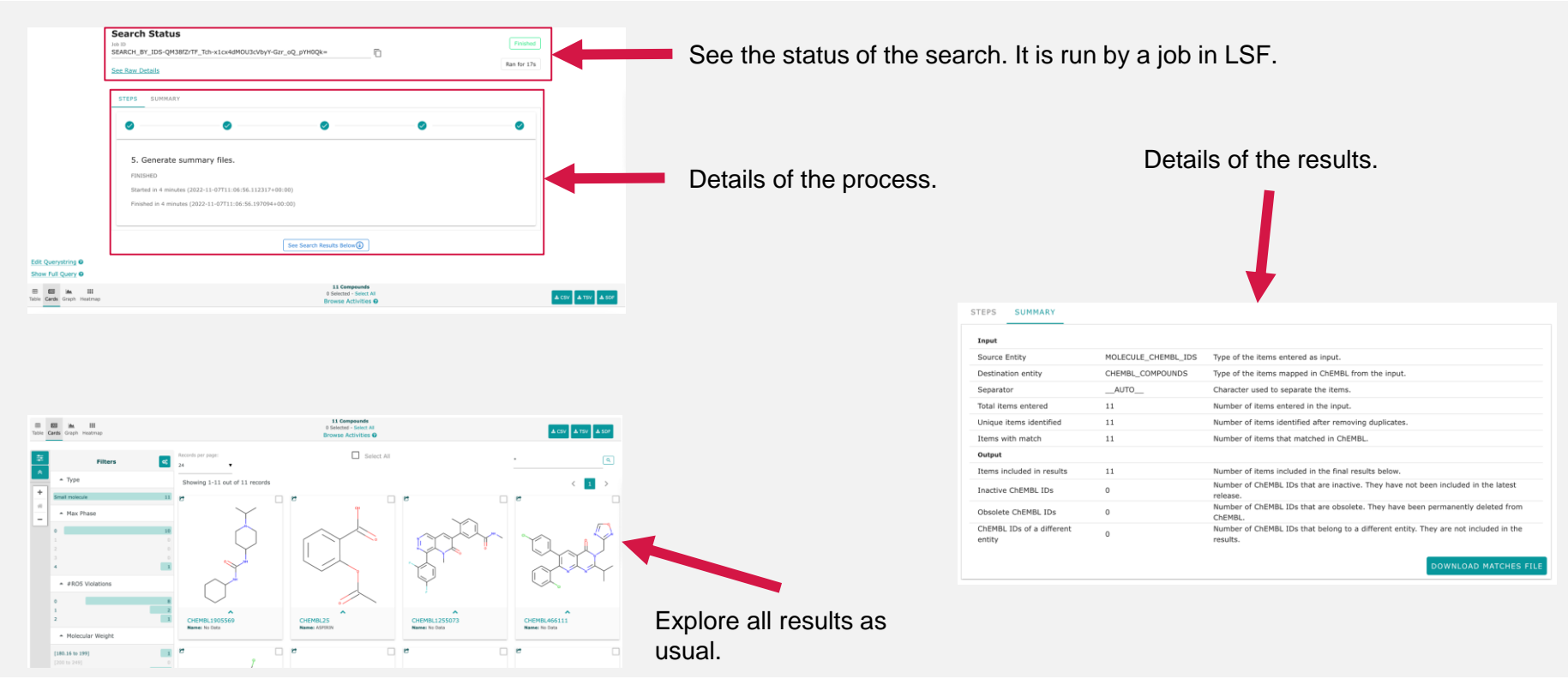

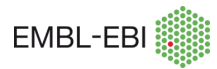

## **BLAST Search**

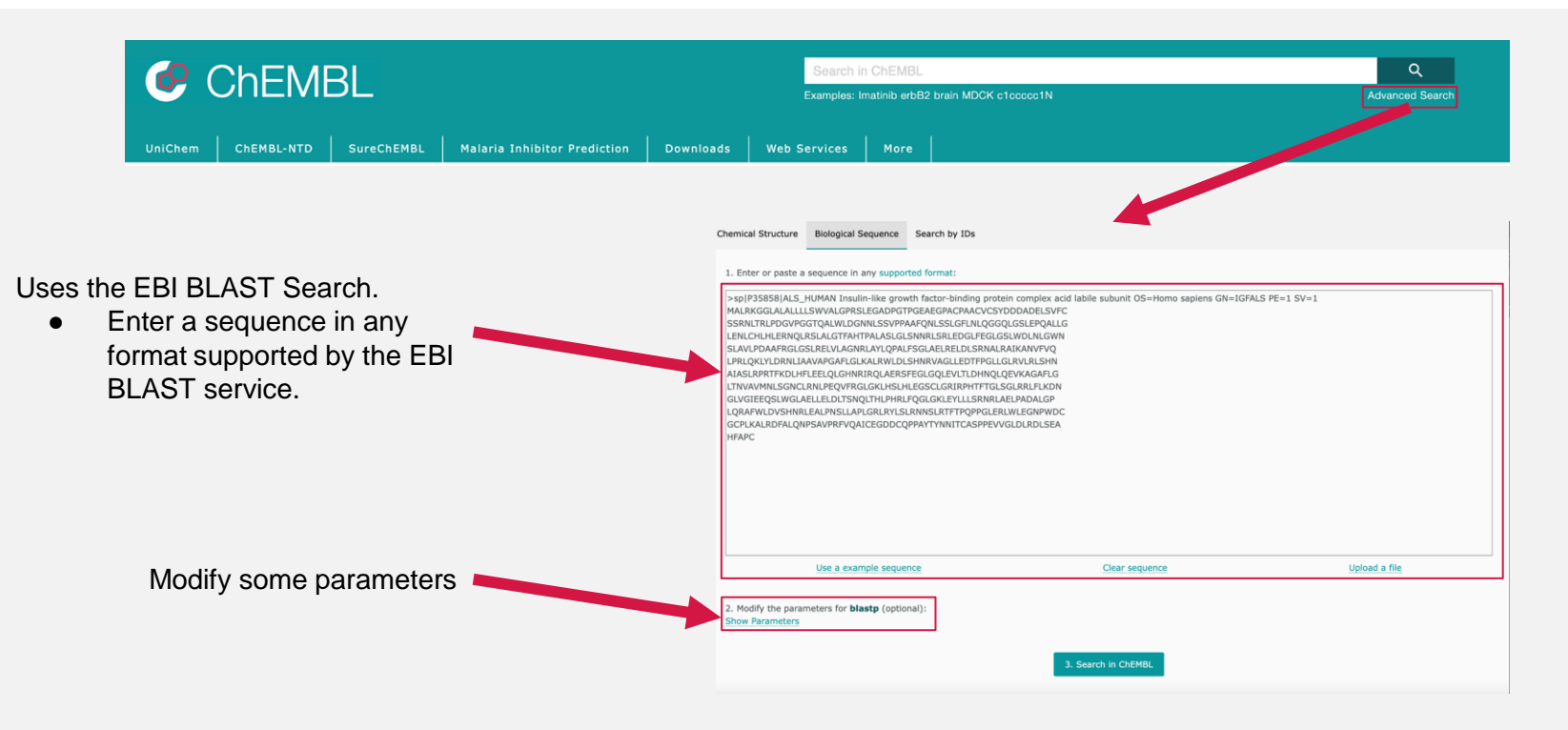

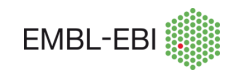

## **BLAST Search**

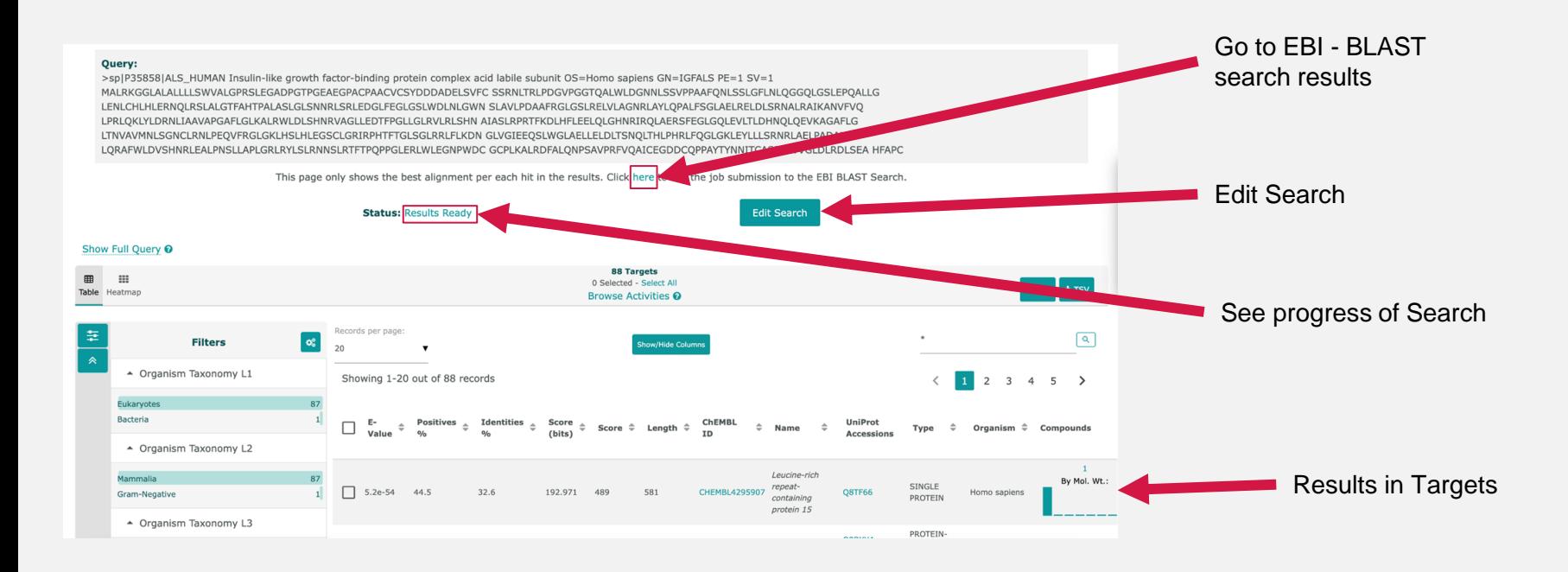

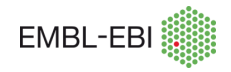

## **'Browse' Pages**

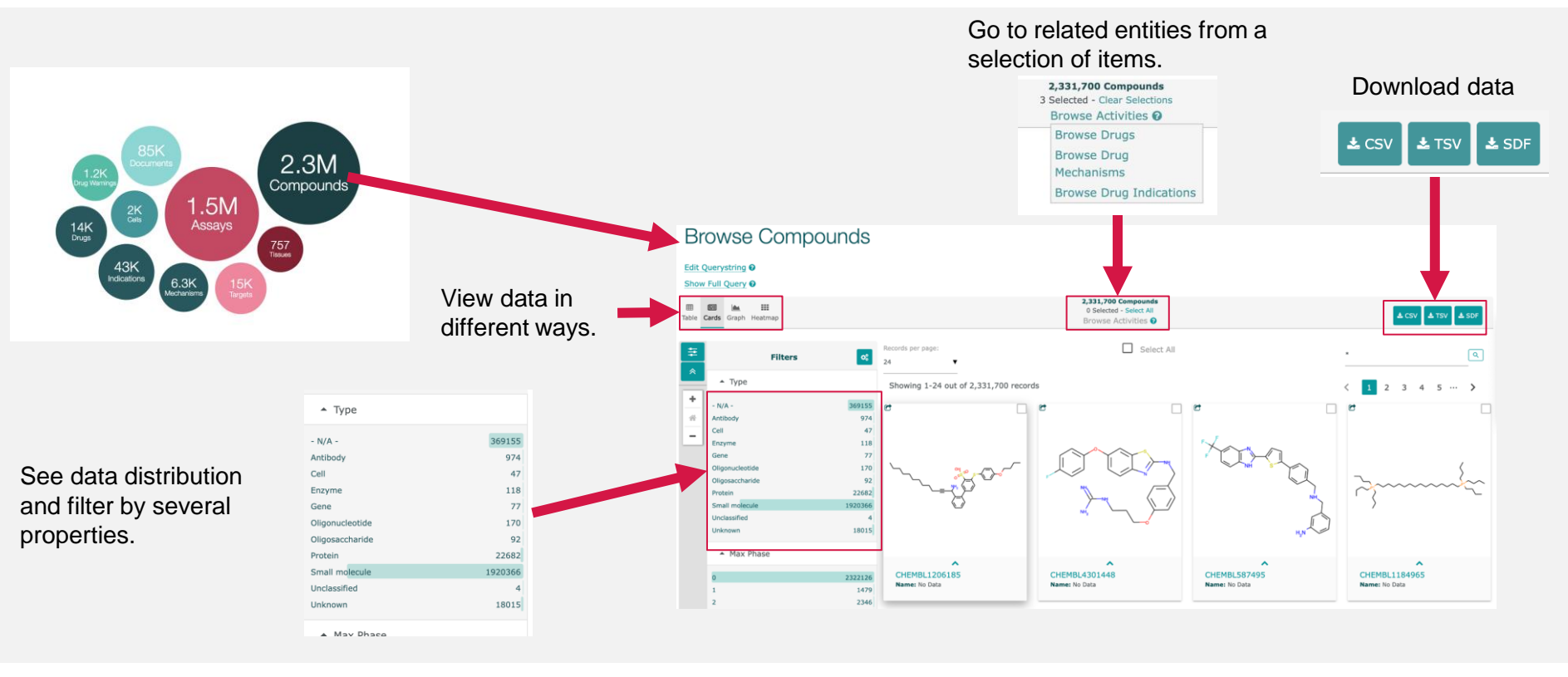

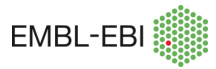

## **Report Card Pages**

Report Cards for Compounds, Targets, Assays, Documents, Cell Lines and Tissues.

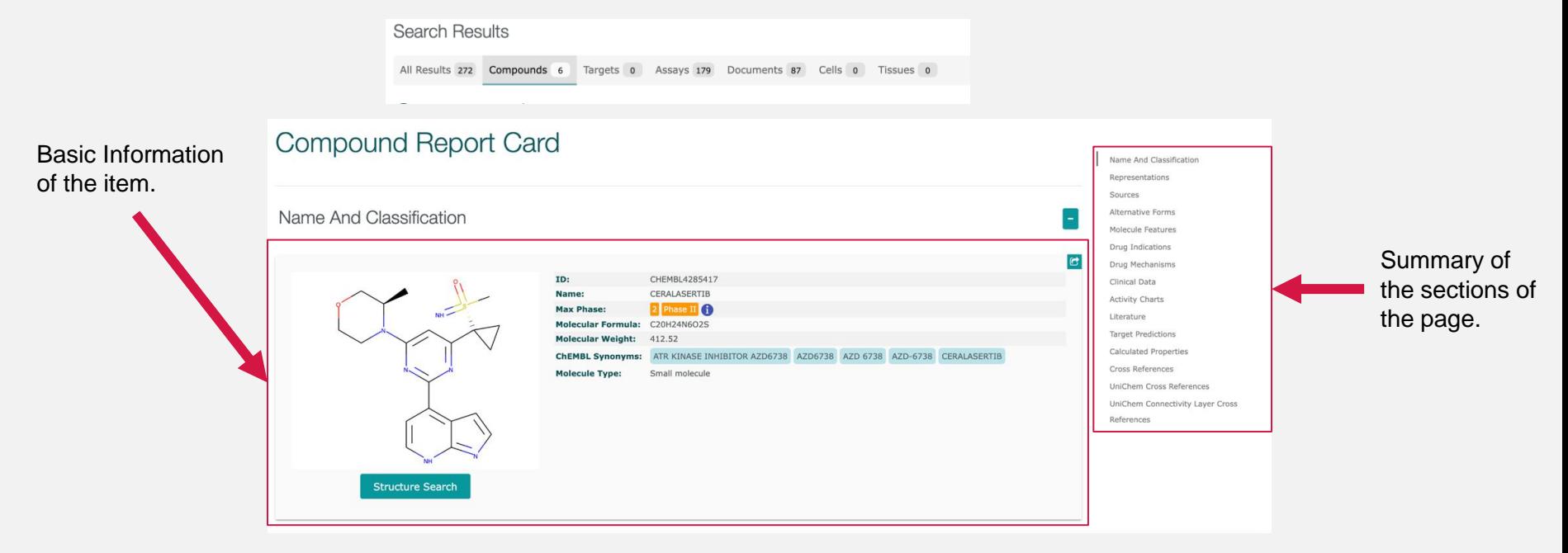

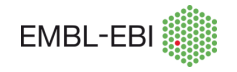

# **Formatting API calls**

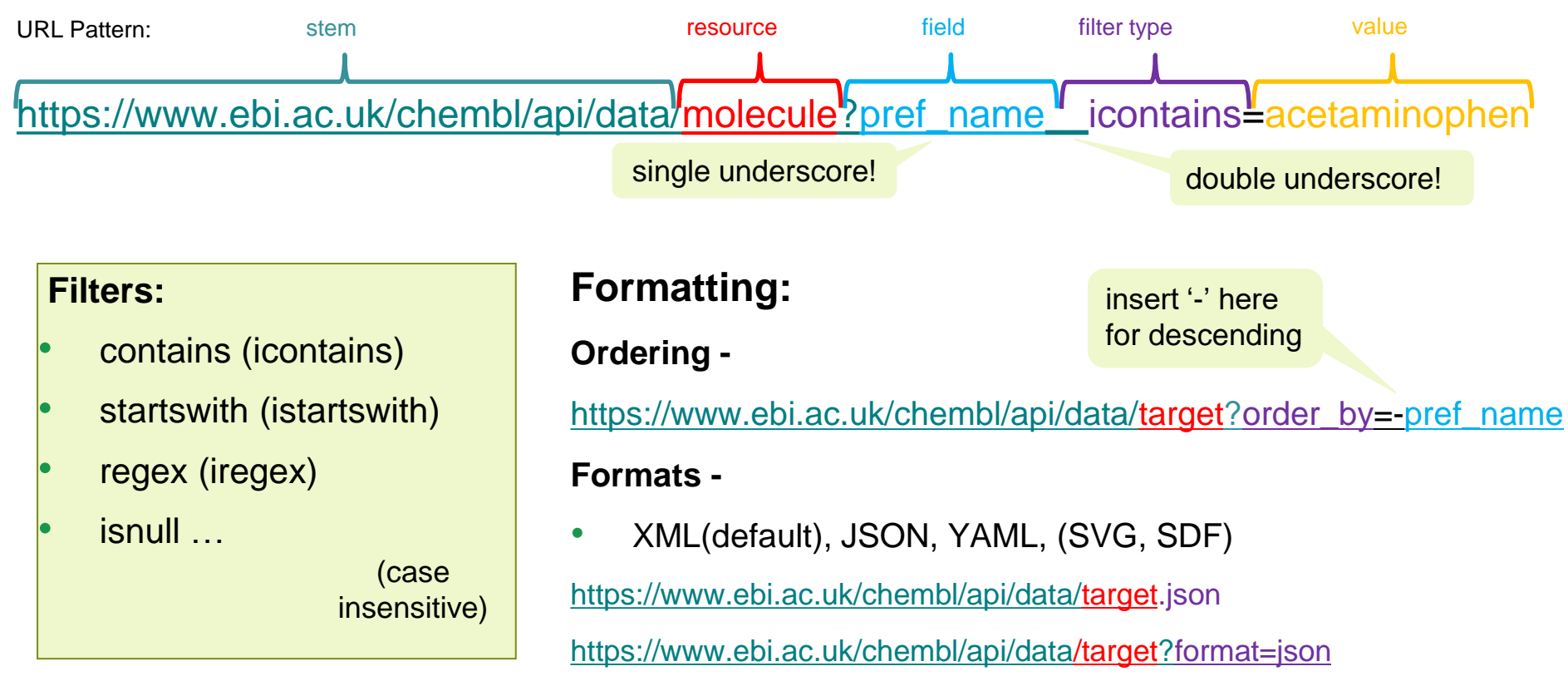

**Full list at:** https://chembl.gitbook.io/chembl-interfacedocumentation/web-services/chembl-data-web-services

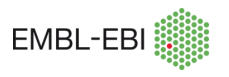

# **Accessing data: website versus programmatically**

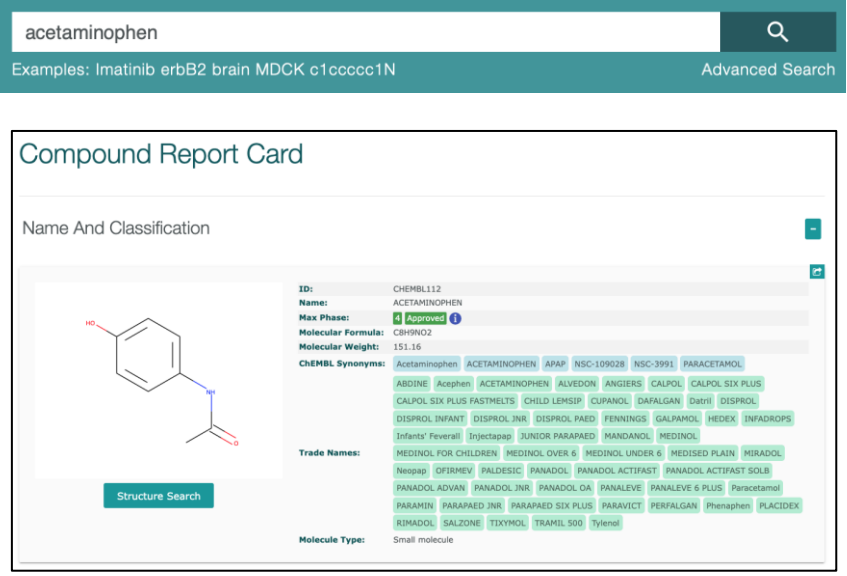

- Search for acetaminophen
- View the interactive compound report card

### ChEMBL web interface ChEMBL web services

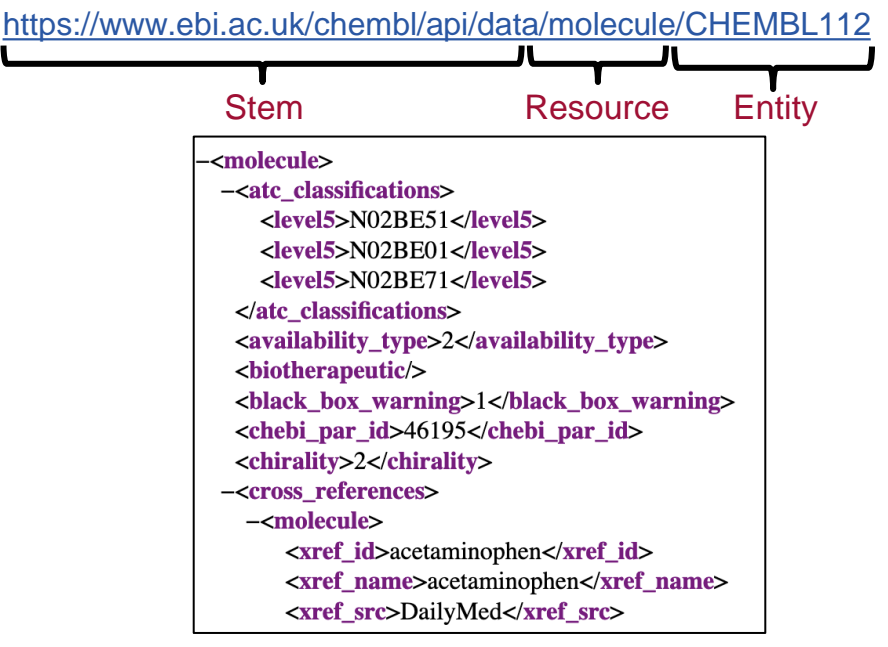

- Direct URL to access compound data
- Computer-readable output

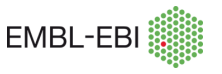

## **Best practice ideas**

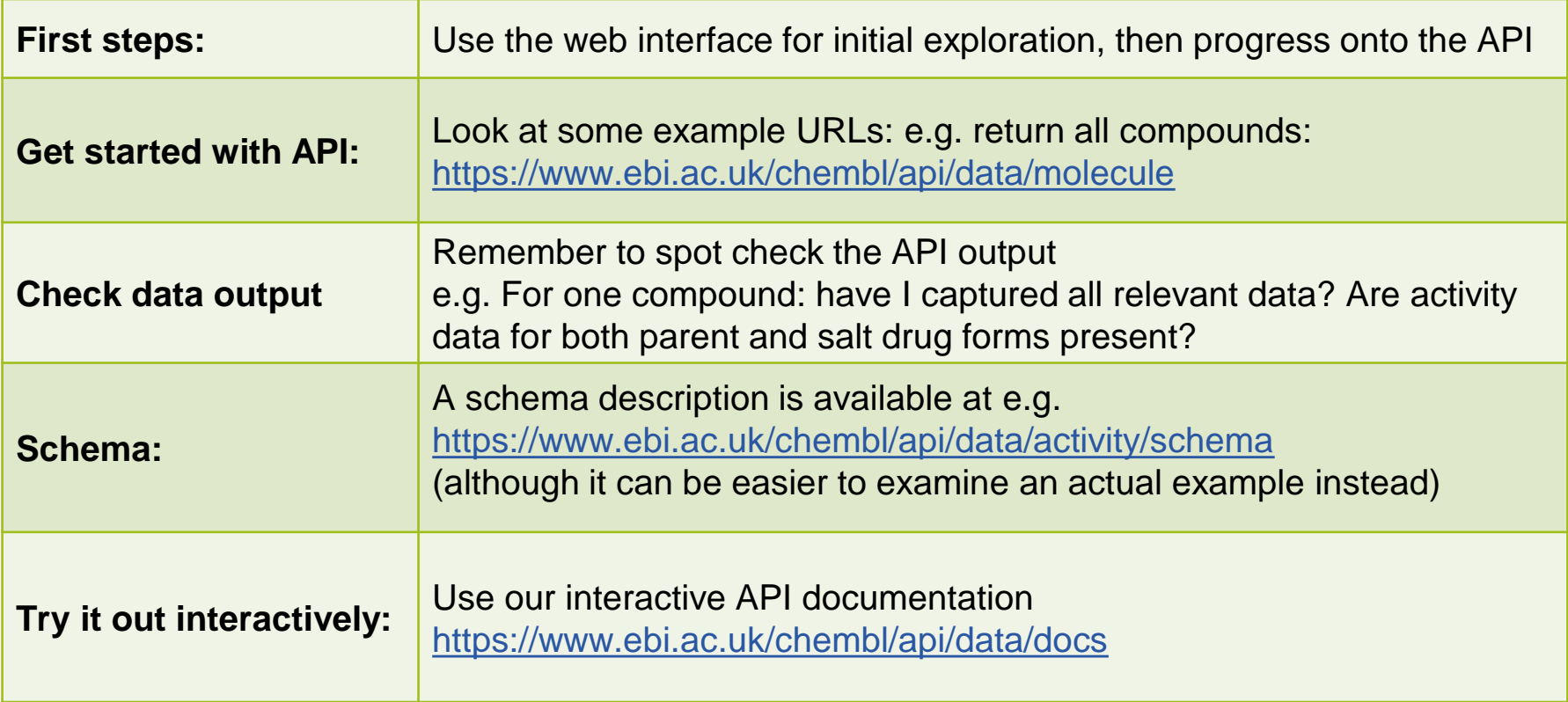

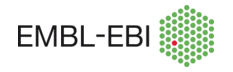

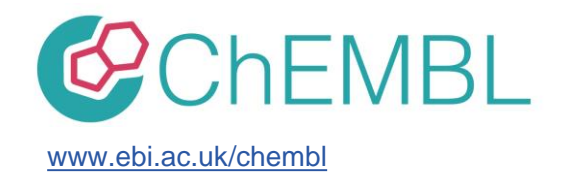

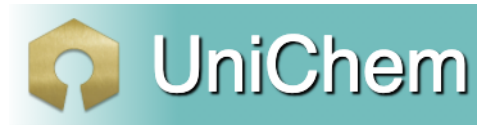

[www.ebi.ac.uk/unichem/](http://www.ebi.ac.uk/unichem/) [www.ebi.ac.uk/unichem/beta/](https://www.ebi.ac.uk/unichem/beta/)

- **Webinars:**
	- ChEMBL Webinar:<https://www.ebi.ac.uk/training/events/guide-explore-drug-compounds-and-their-biological-targets-using-chembl/>
	- ChEMBL quick tour:<https://www.ebi.ac.uk/training-beta/online/courses/chembl-quick-tour/>
- **Documentation:**
	- ChEMBL web services:<https://chembl.gitbook.io/chembl-interface-documentation/web-services>
	- UniChem documentation: <https://chembl.gitbook.io/unichem/> , Beta: <https://chembl.gitbook.io/unichem/unichem-2.0/>
- **FTP sites:**
	- UniChem: <ftp://ftp.ebi.ac.uk/pub/databases/chembl/UniChem/data/>
	- ChEMBL:<https://ftp.ebi.ac.uk/pub/databases/chembl/ChEMBLdb/releases/>
- **Contact us:** [chembl-help@ebi.ac.uk,](mailto:chembl-help@ebi.ac.uk) [unichem@ebi.ac.uk](mailto:unichem@ebi.ac.uk)
- **Blog:** <https://chembl.blogspot.com/>
- **FAQs:** <https://chembl.gitbook.io/chembl-interface-documentation/frequently-asked-questions>
- **For news and data releases subscribe to:** <http://listserver.ebi.ac.uk/mailman/listinfo/chembl-announce>

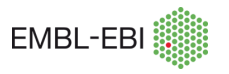

# **Acknowledgements**

#### **Chemical Biology Team**

- Andrew R. Leach (Team Leader)
- **Barbara Zdrazil (Group Coordinator)\***
- Eloy Felix (Technical Lead)
- **Fiona Hunter (Drug Data Leader)\***
- Ricardo Arcila
- Melissa Adasme
- James Blackshaw
- Nicolas Bosc

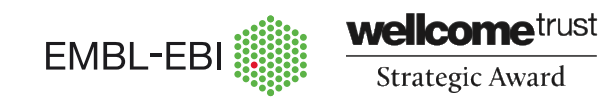

- Sybilla Corbett
- Marleen De Veij
- Harris Ioannidis
- Tevfik Kiziloren
- Emma Manners
- M. Paula Magarinos
- **David Mendez\***

COMMISSION

- Juan F. Mosquera
- \* Contributed slides to these training materials

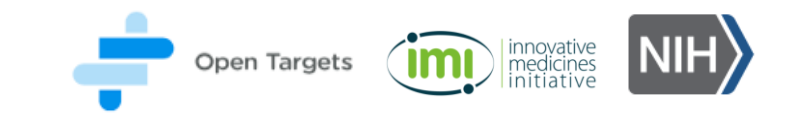

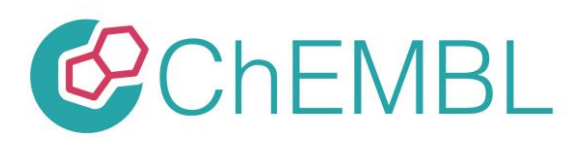

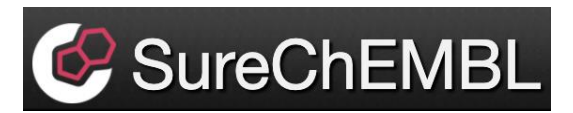

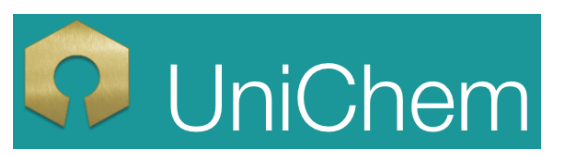

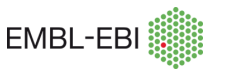